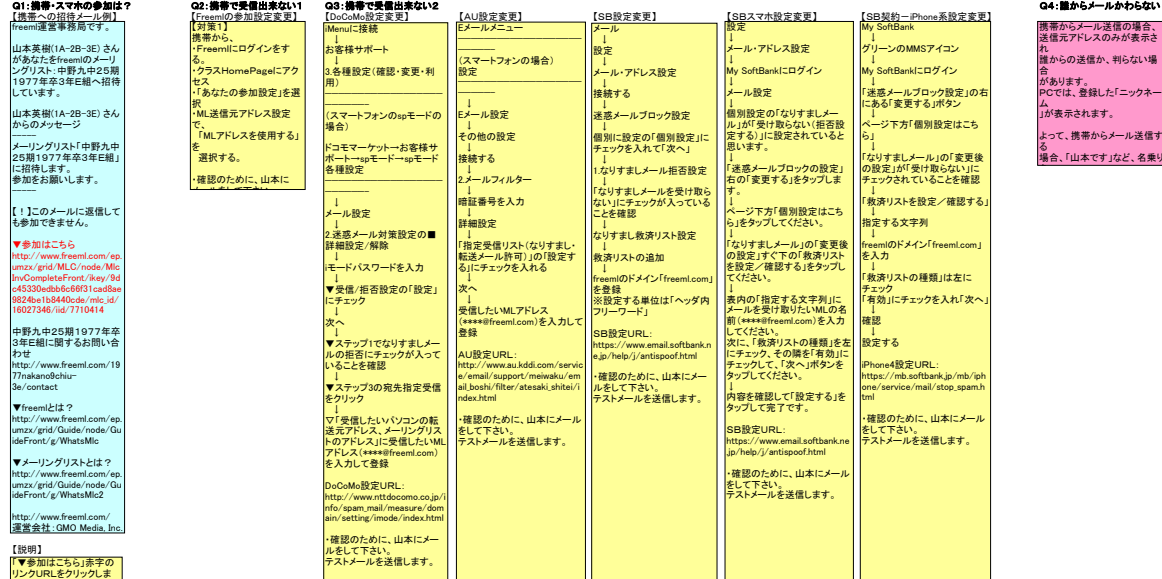

## リンクURLをクリックしま<br>す。<br>この時点で、メールの送受<br>この時点で、およすが、クラ<br>ス出来ませんので、<br>引き続きを完了して下さい。<br>読きを完了して下さい。 HomePageアスセスに<br>は、<br>登録した携帯アドレスと<br>パスワードが必要になりますので、控えて下さい。ま<br>すので、控えて下さい。ま